## NADELLA\_PRKAR1A\_TARGETS\_UP

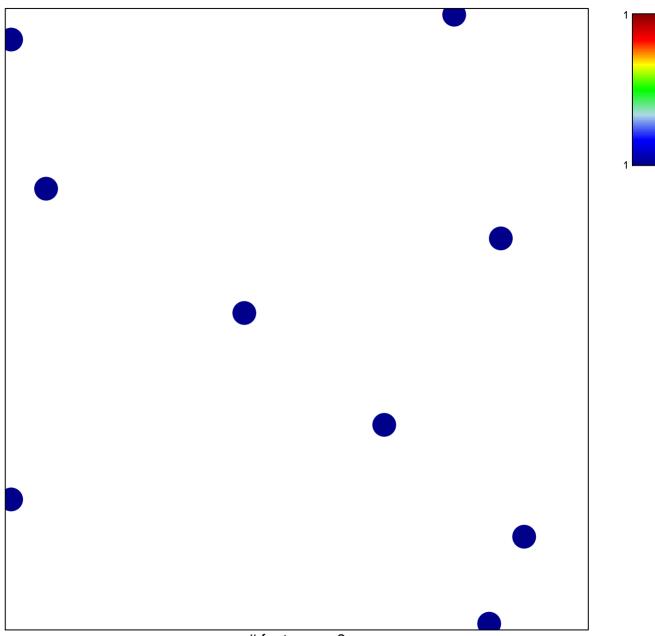

# features = 9 chi-square p = 0.85

## NADELLA\_PRKAR1A\_TARGETS\_UP

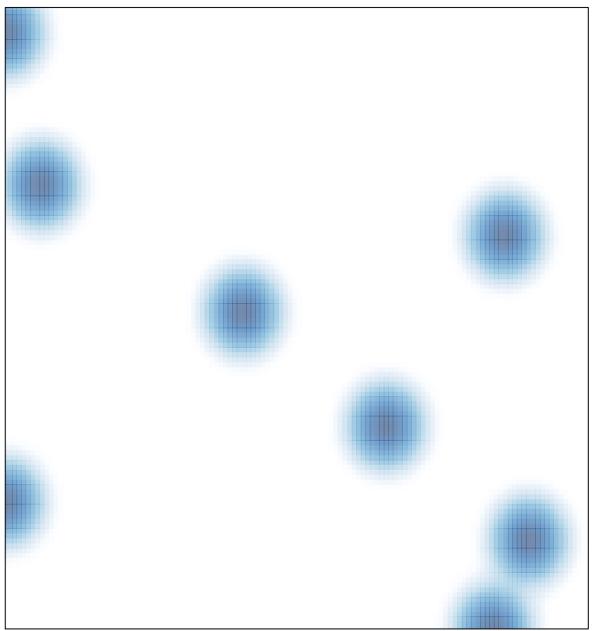

# features = 9, max = 1